## **JCM Proposed Methodology Form**

# **Cover sheet of the Proposed Methodology Form**

Form for submitting the proposed methodology

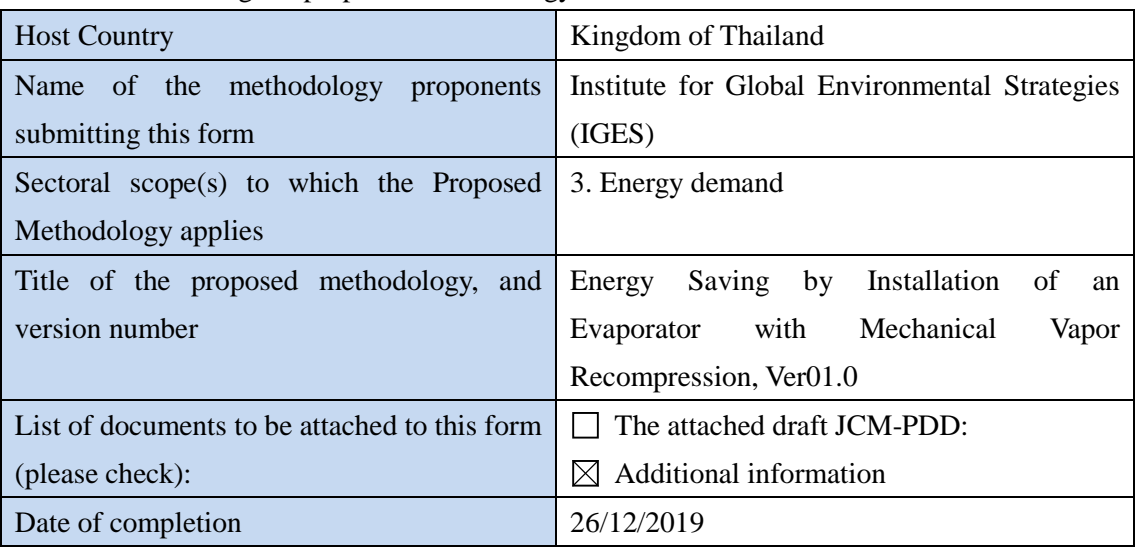

History of the proposed methodology

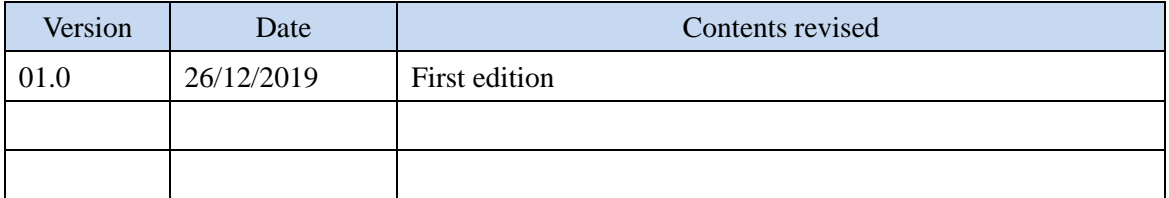

# **A. Title of the methodology**

Energy Saving by Installation of an Evaporator with Mechanical Vapor Recompression, Ver.01.0

## **B. Terms and definitions**

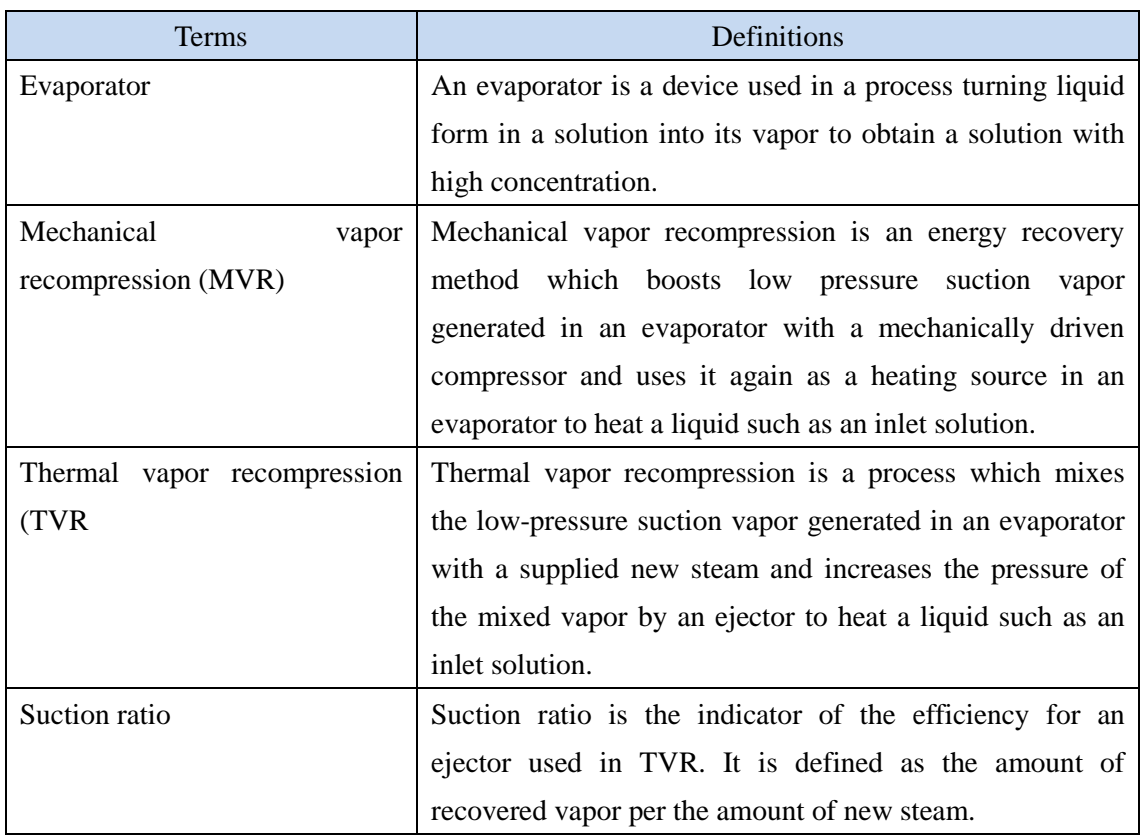

# **C. Summary of the methodology**

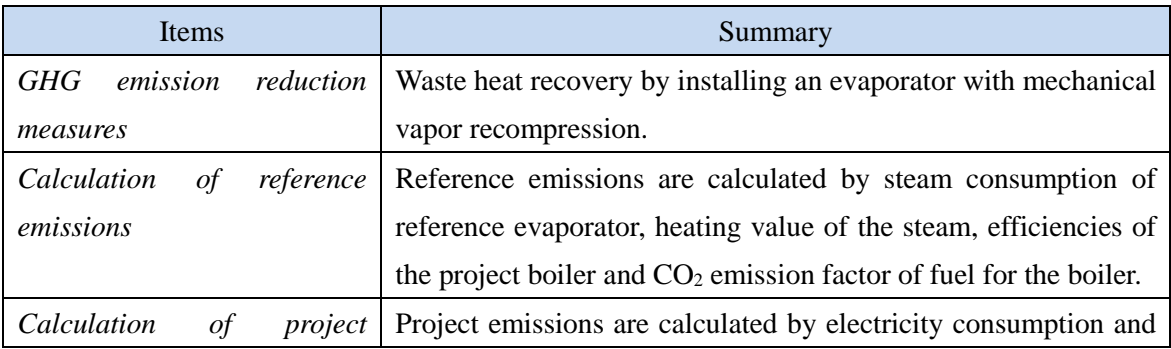

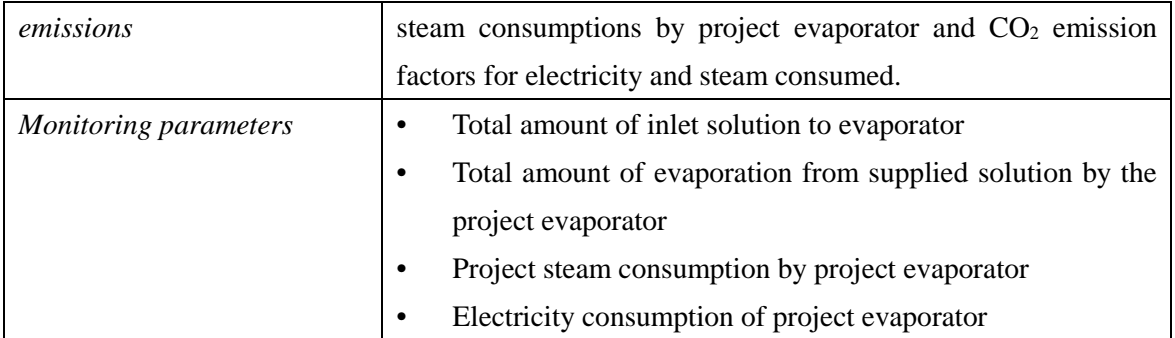

## **D. Eligibility criteria**

This methodology is applicable to projects that satisfy all of the following criteria.

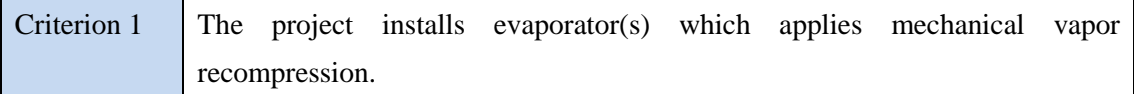

## **E. Emission Sources and GHG types**

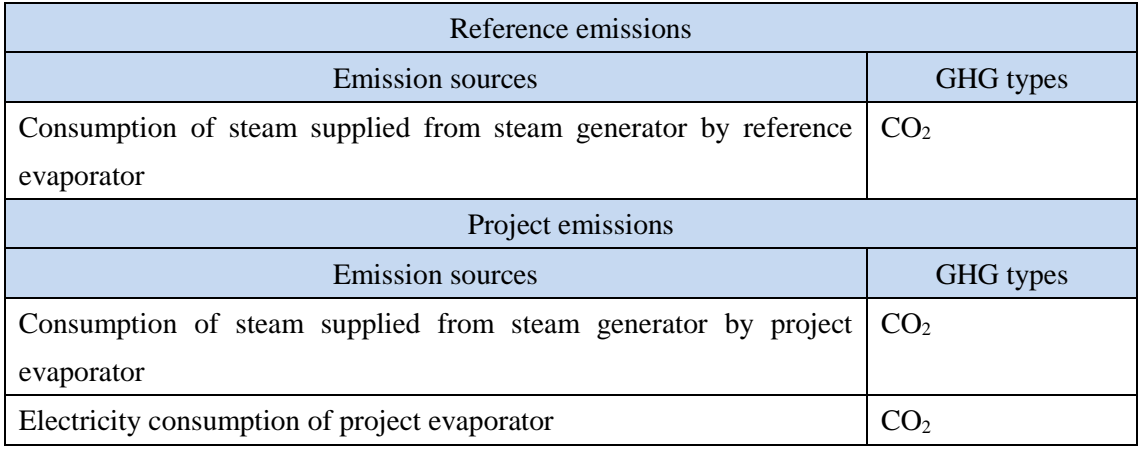

## **F. Establishment and calculation of reference emissions**

### **F.1. Establishment of reference emissions**

Reference emissions are calculated by multiplying reference steam consumption, heating value and CO2 emission factor of fuel for the boiler. The reference steam consumption is determined by the theoretical formula for the steam consumption of reference evaporator which applies thermal vapor recompression. In order to secure net emission reductions in this methodology, the reference emissions are conservatively calculated in the following manners.

-Setting inlet water temperature for the steam generation at 38.5 degree Celsius which is derived from the highest monthly average atmospheric temperature in Thailand

-Setting the suction ratio at 1.2 by taking the highest value within the range of values applied to the existing evaporator in the market

In addition, possible emissions from auxiliary equipment which cools non-recovered vapor in the reference system are not taken into account for calculating the reference emissions.

### **F.2. Calculation of reference emissions**

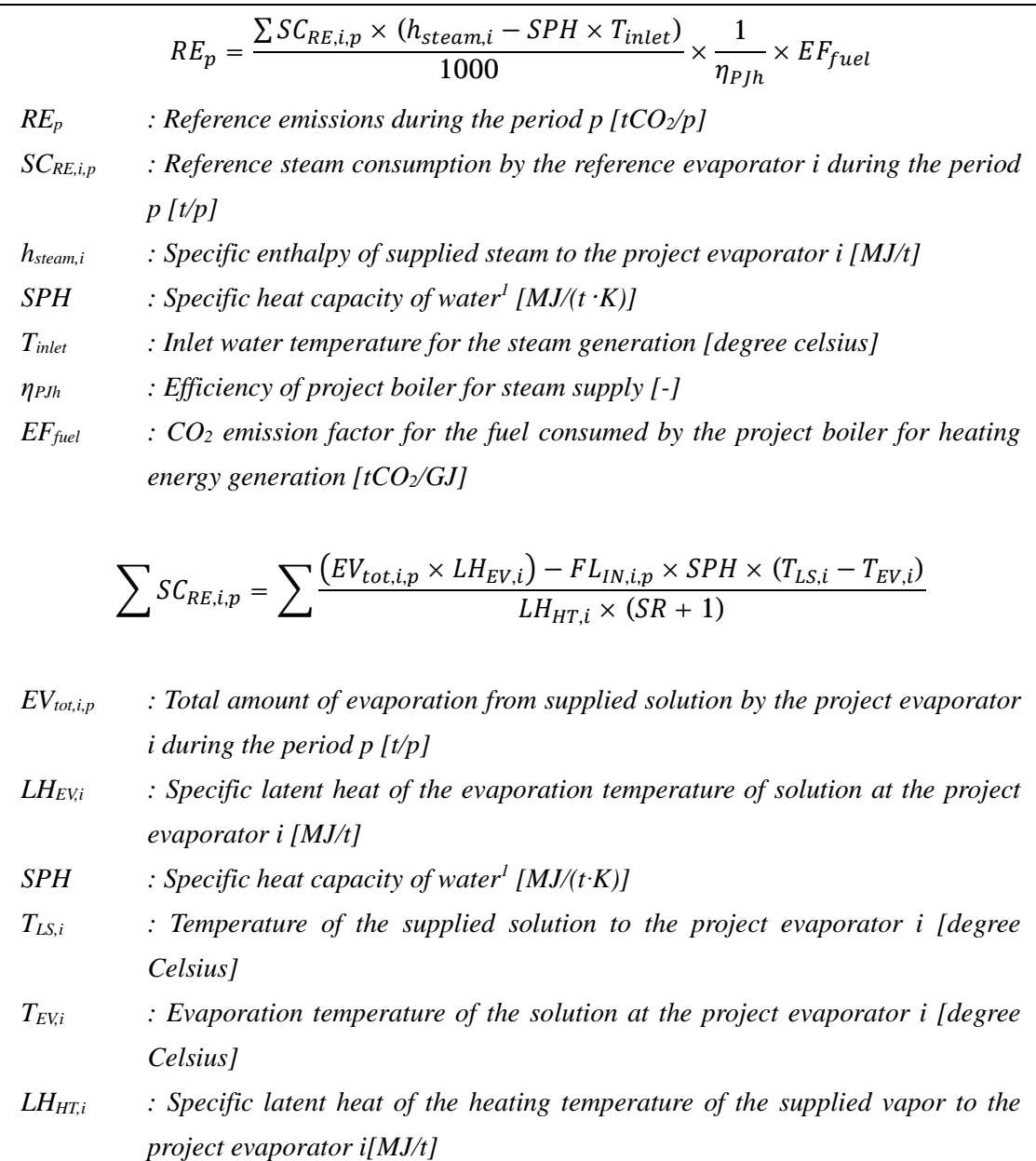

*SR : Suction ratio of ejector in the reference evaporator with thermal vapor recompression [-]* 

*FLIN,i,p : Total amount of inlet solution to the evaporator i during the period p [t/p]* 

<sup>1</sup> This methodology may apply the specific heat capacity of water instead of specific heat capacities of solution.

### **G. Calculation of project emissions**

$$
PE_p = \sum EC_{PJ,i,p} \times EF_{elec} + \frac{\sum SC_{PJ,i,p} \times (h_{steam,i} - SPH \times T_{inlet})}{1000} \times \frac{1}{\eta_{PJh}} \times EF_{fuel}
$$
  
\nPE<sub>p</sub> : Project emissions during the period  $p$  [tCO<sub>2</sub>/p]  
\nEC<sub>PJ,i,p</sub> : Electricity consumption of the project evaporator i during the period  $p$   
\n[MWh/p]  
\nEF<sub>elec</sub> : CO<sub>2</sub> emission factor for consumed electricity [tCO<sub>2</sub>/MWh]  
\nSC<sub>PJ,i,p</sub> : Project steam consumption by the project evaporator i during the period  $p$   
\n[t/p]  
\nh<sub>steam,i</sub> : Specific enthalpy of supplied steam to the project evaporator i [MJ/t]  
\nSPH : Specific heat capacity of water [MJ/(t·K)]  
\nT<sub>inlet</sub> : The water temperature for the steam generation [degree Celsius]  
\n= pH: Efficiency of project boiler for steam supply [-]  
\nEF<sub>fuel</sub> : CO<sub>2</sub> emission factor for the fuel consumed by the project boiler for heating  
\nenergy generation [tCO<sub>2</sub>/GI]

### **H. Calculation of emissions reductions**

Emission reductions are calculated as the difference between the reference emissions and the project emissions, as follows:

$$
ER_p = RE_p - PE_p
$$

*ER*<sup>p</sup> : *Emission reductions during the period p*  $[tCO_2/p]$ 

- *RE*<sup>p</sup> : *Reference emissions during the period p [tCO<sub>2</sub>/p]*
- *PEp : Project emissions during the period p [tCO2/p]*

# **I. Data and parameters fixed** *ex ante*

The source of each data and parameter fixed *ex ante* is listed as below.

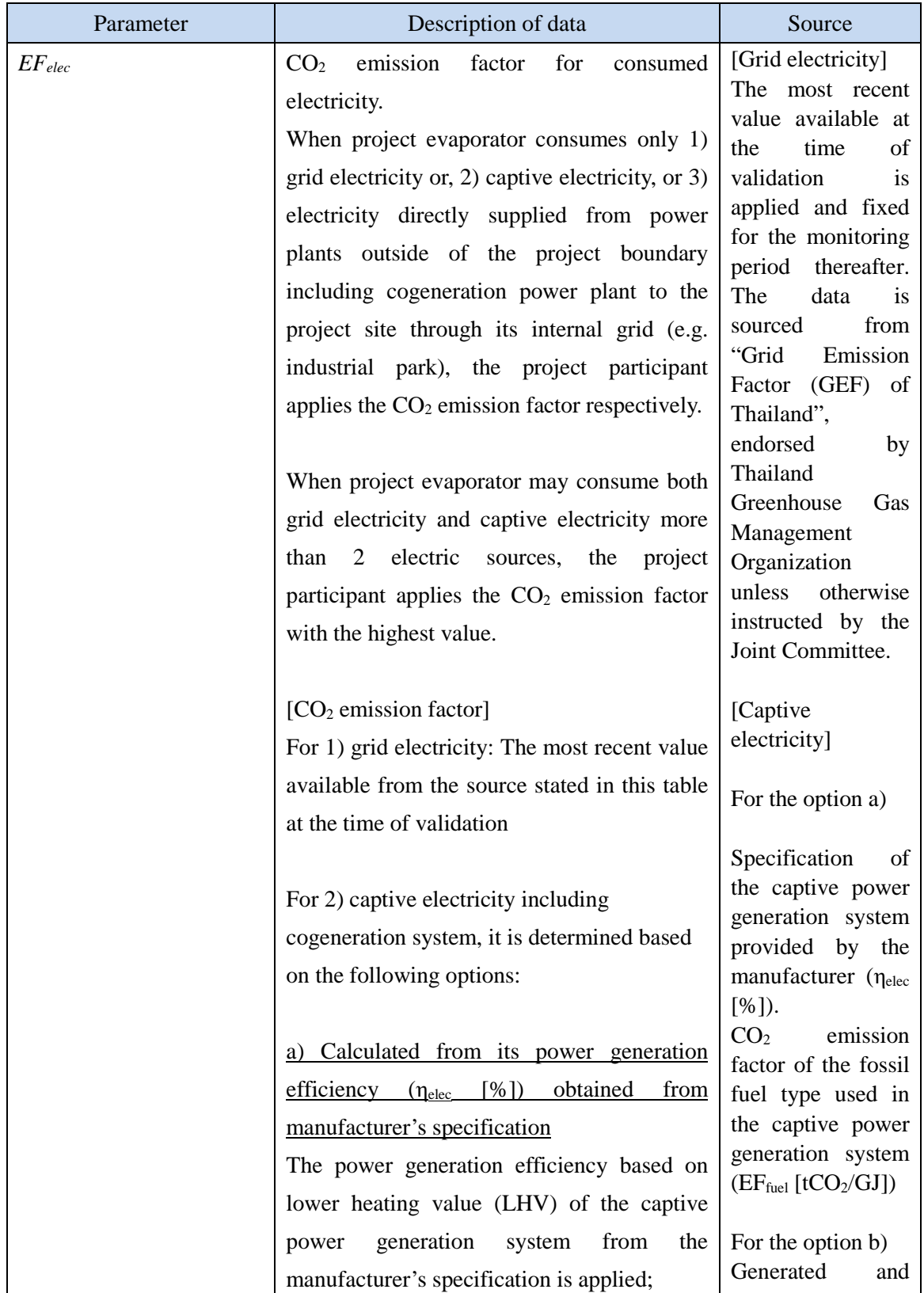

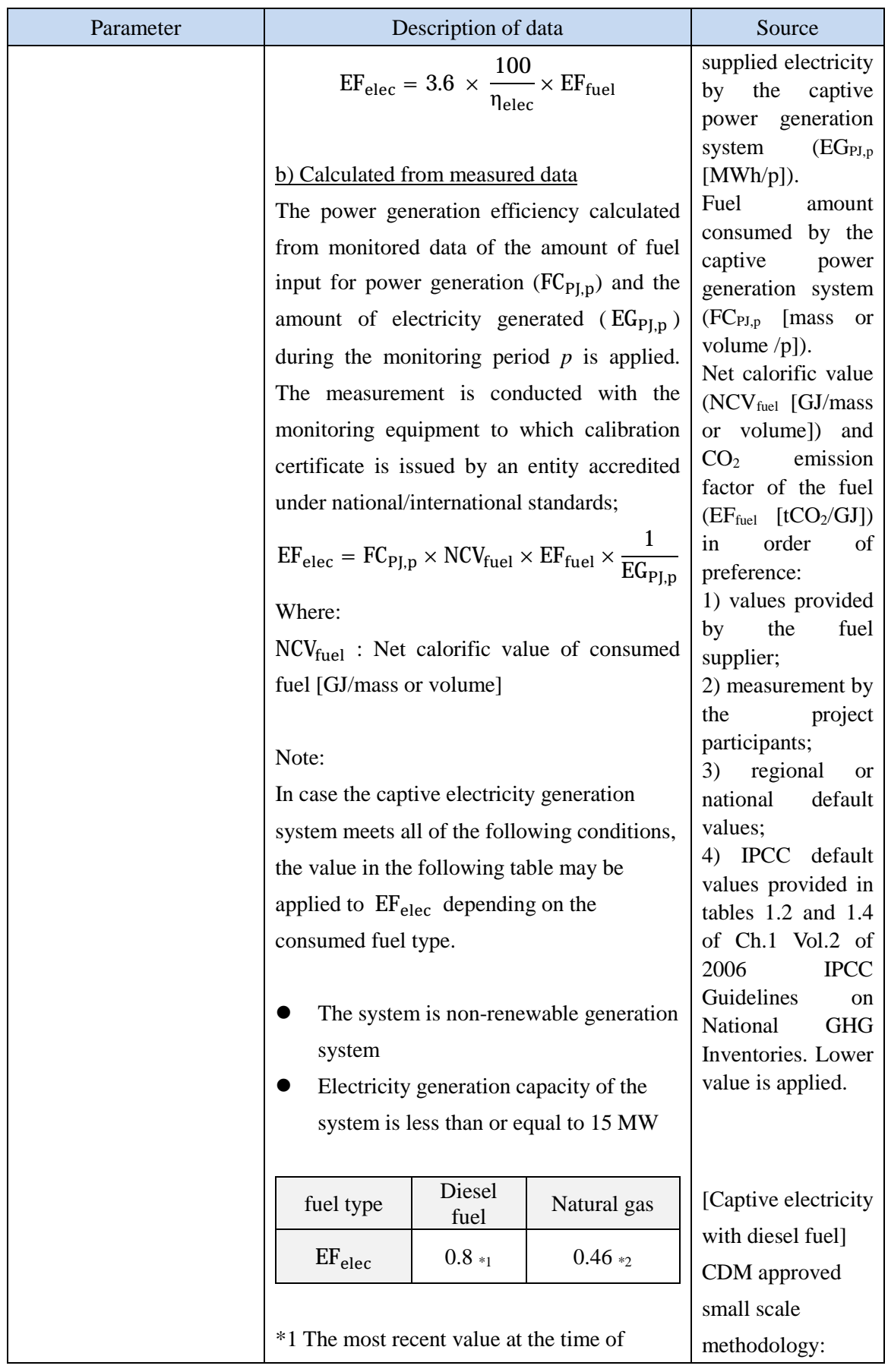

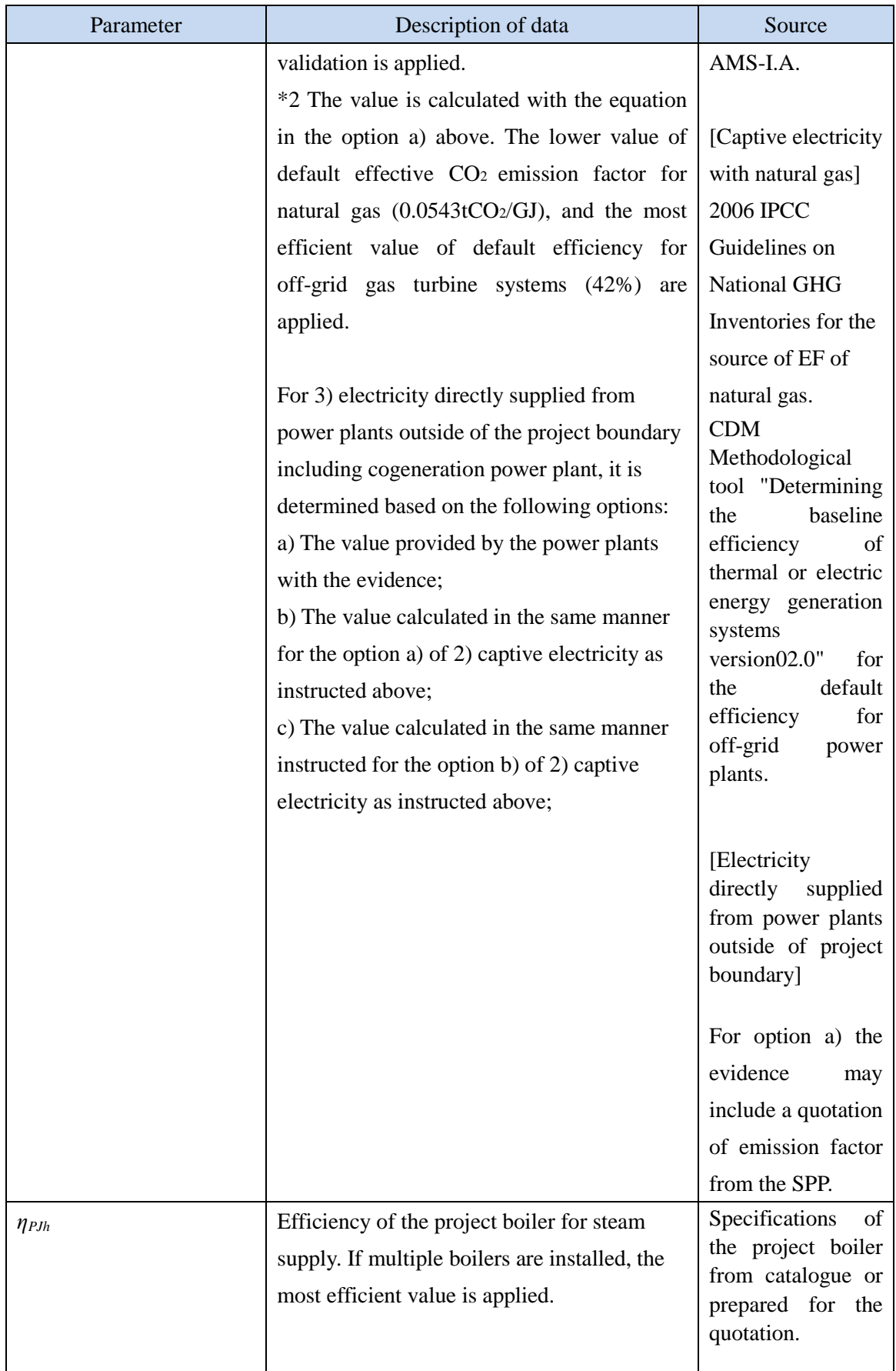

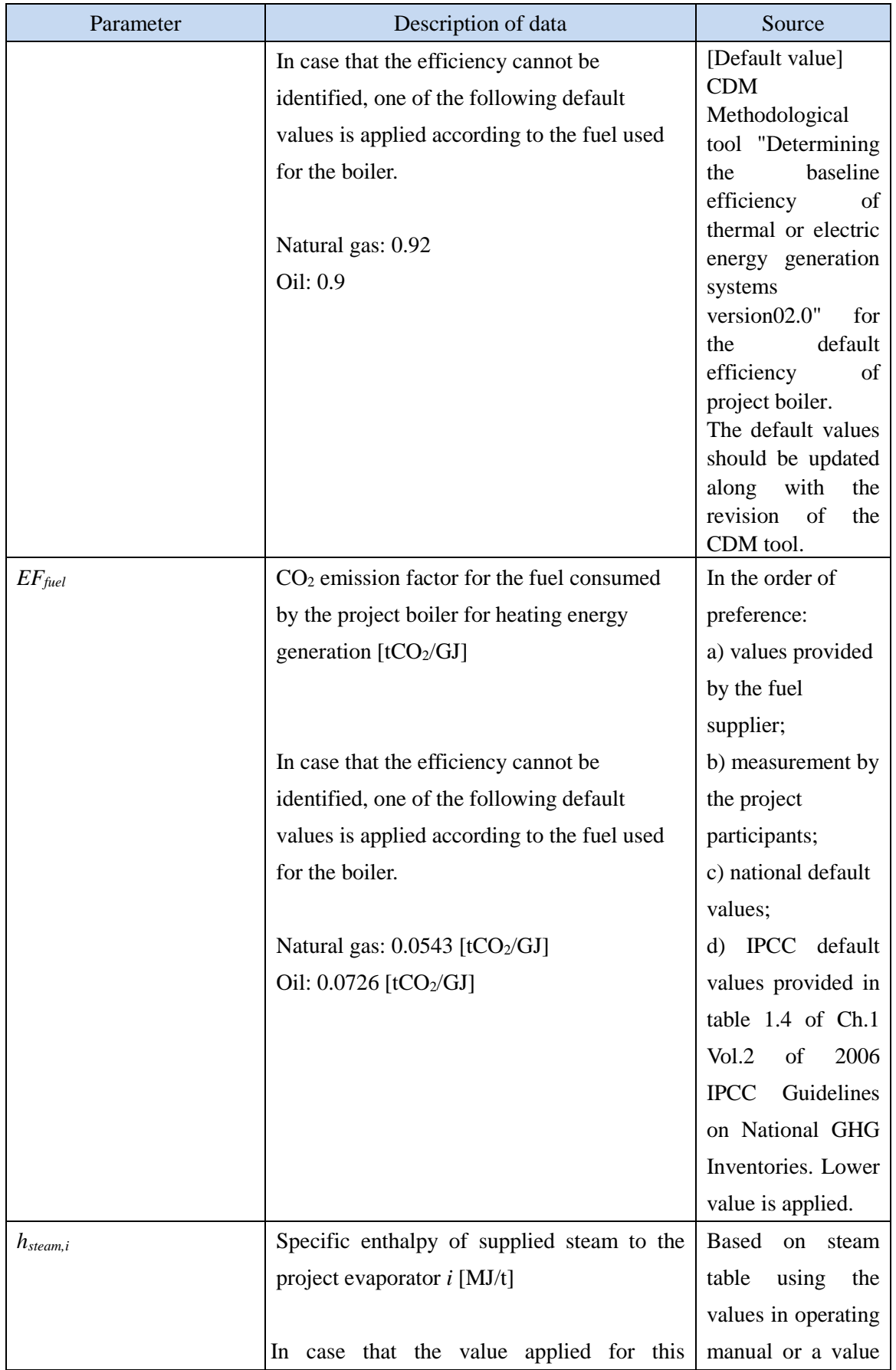

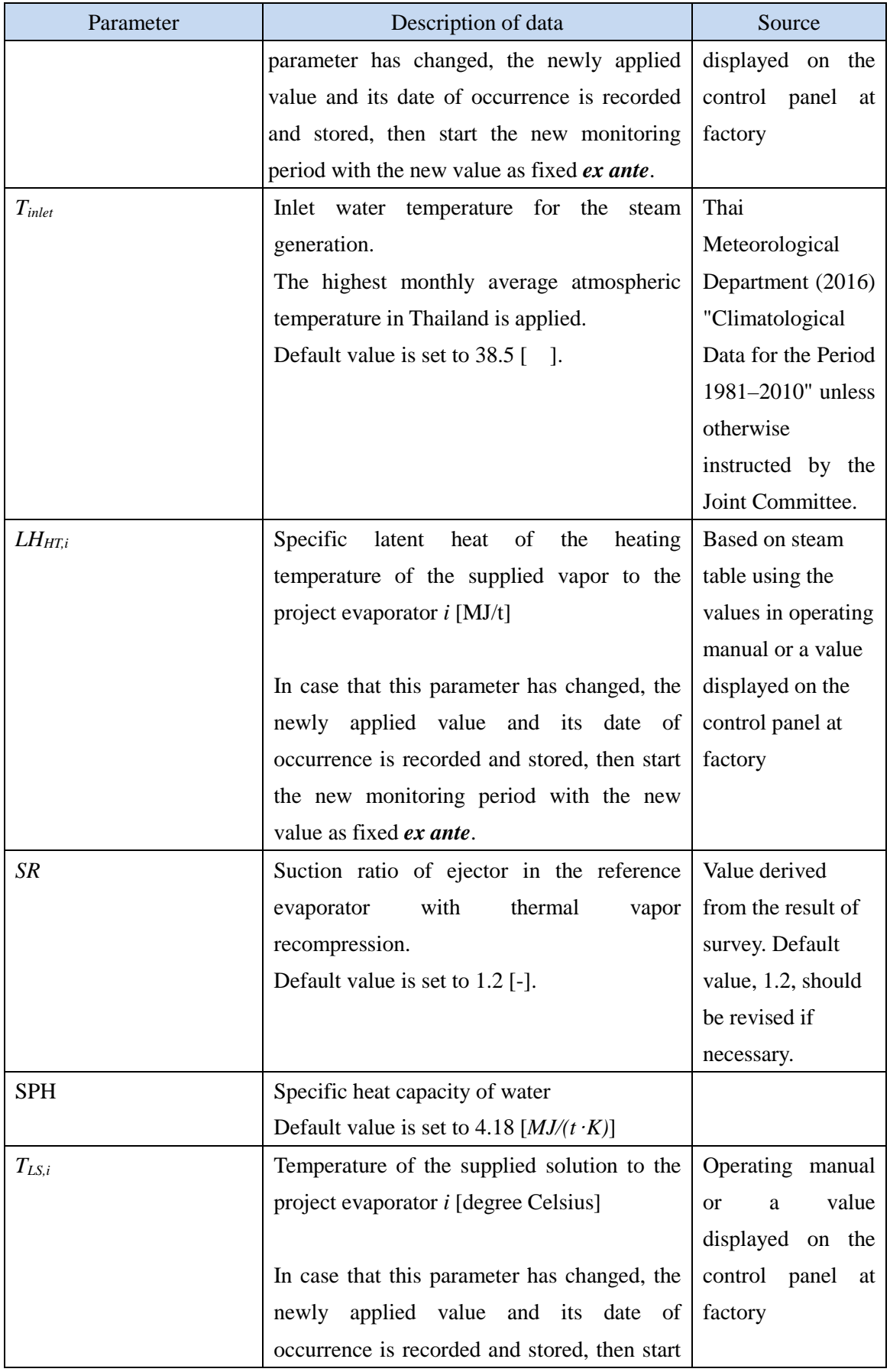

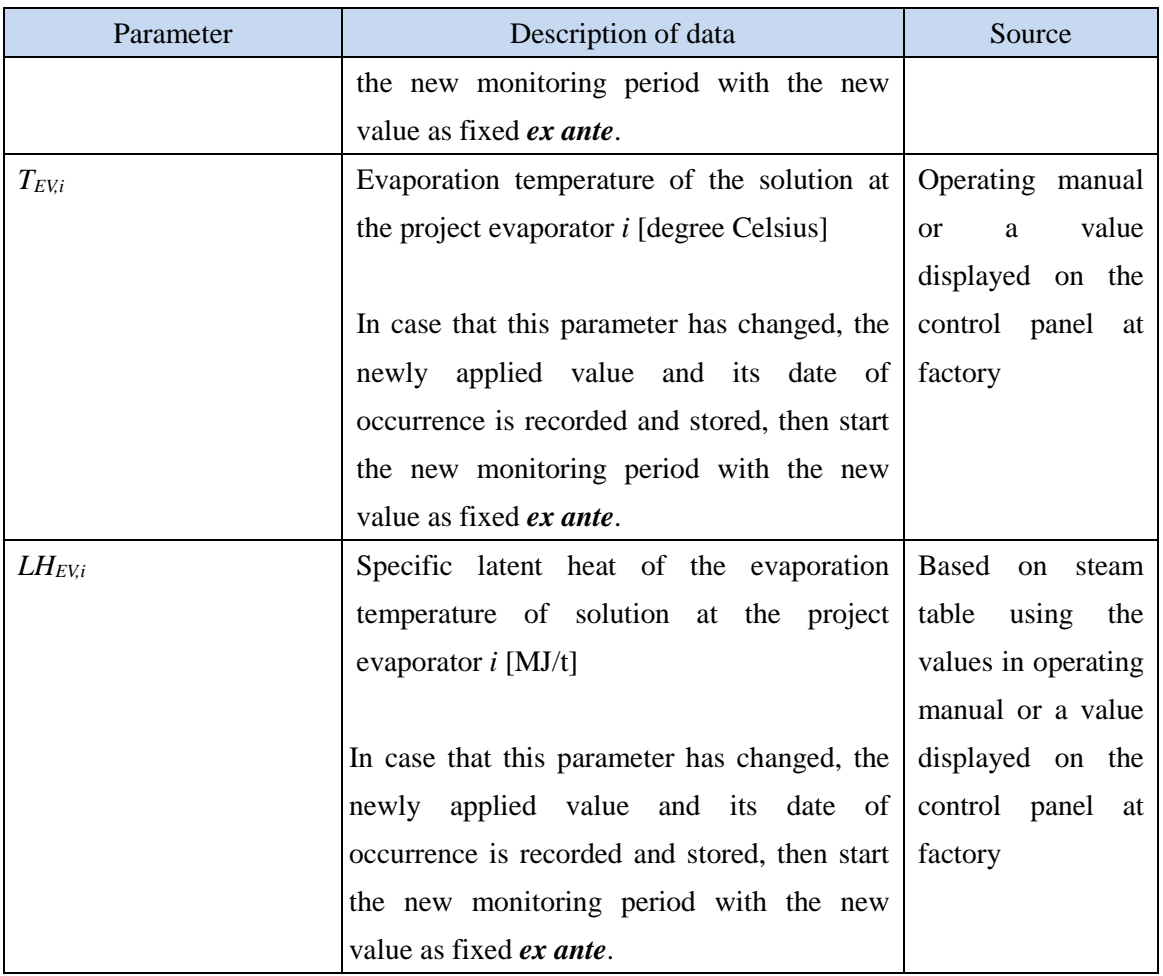